# Core ML 시작하기

let us: Go! **2017 Fall** 

이재성

• 머신 러닝 또는 기계 학습은 컴퓨터 과학 <sup>중</sup> 인공지능의 <sup>한</sup> 분야로, 패턴인식과 컴퓨터 학습 이론의 연구로부터 진화한 분야이다. 머신 러닝은 경험적 데이터를 기반으로 학습을 하고 예측을 수행하고 스 스로의 성능을 향상시키는 시스템과 이를 위한 알고리즘을 연구하 고 구축하는 기술이라 할 수 있다. 머신 러닝의 알고리즘들은 엄격 하게 정해진 정적인 프로그램 명령들을 수행하는 것이라기보다, 입 력 데이터를 기반으로 예측이나 결정을 이끌어내기 위해 특정한 모 델을 구축하는 방식을 취한다

머신 러닝 알고리즘은 학습 시스템에 정보 및 데이터를 입력하는 형태에 따라 크게 세 가지로 나뉜다.

① 감독(supervised) 학습 : 입력과 이에 대응하는 미리 알려진 출력(인간 전문가가 제공)을 매핑 (mapping)하는 함수를 학습하는 과정이다.

② 비감독(unsupervised) 학습 : 출력 없이 입력만으로 모델을 구축하여 학습한다. 일반적으로 데이 터마이닝의 대부분의 기법이 이에 해당한다.

③ 강화(reinforcement) 학습 : 학습자가 행동을 선택하여 행동으로 환경에 영향을 미치고, 이에 대한 피드백으로 보상치를 얻어 학습 알고리즘의 가이드로 사용한다.

머신 러닝의 기법 및 모델들로는 트리 구조 형태를 예측 모델로 사용하는 의사 결정 나무 (Decision Tree), 생물의 신경 네트워크 구조와 기능을 모방하는 인공 신경망(Neural Network), 생 물의 진화 알고리즘에 기반한 유전자 프로그래밍(Genetic Programming), 관측된 예를 군집이라는 부분집합으로 분배하는 군집화(Clustering), 무작위로 추출된 난수를 통해 함수값을 확률로 계산하는 몬테카를로 방법(Monter Carlo method) 등이 있다.

머신 러닝 알고리즘은 학습 시스템에 정보 및 데이터를 입력하는 형태에 따라 크게 세 가지로 나뉜다.

① 감독(supervised) 학습 : 입력과 이에 대응하는 미리 알려진 출력(인간 전문가가 제공)을 매핑 (mapping)하는 함수를 학습하는 과정이다.

② 비감독(unsupervised) 학습 : 출력 없이 입력난으로 모델을 구축하여 학습한다. 일반적으로 데이 터마이닝의 대부분의 기법이 이에 해당한다.

③ 강화(reinforcement) 학습 : 학습자가 행동을 선택하여 행동으로 환경에 영향을 미치고, 이에 대한 피드백으로 보상치를 얻어 학습 알고리즘의 가이드로 사용한다.

머신 러닝의 기법 및 모델들로는 트리 구조 형태를 예측 모델로 사용하는 의사 결정 나무 (Decision Tree), 생물의 신경 네트워크 구조와 기능을 모방하는 인공 신경망(Neural Network), 생 물의 진화 알고리즘에 기반한 유전자 프로그래밍(Genetic Programming), 관측된 에<mark>를</mark> 군집이라는 부분집합으로 분배하는 군집화(Clustering), 무작위로 추출된 난수를 통해 함수값을 확휼<mark>로 계산하는</mark> 몬테카를로 방법(Monter Carlo method) 등이 있다.

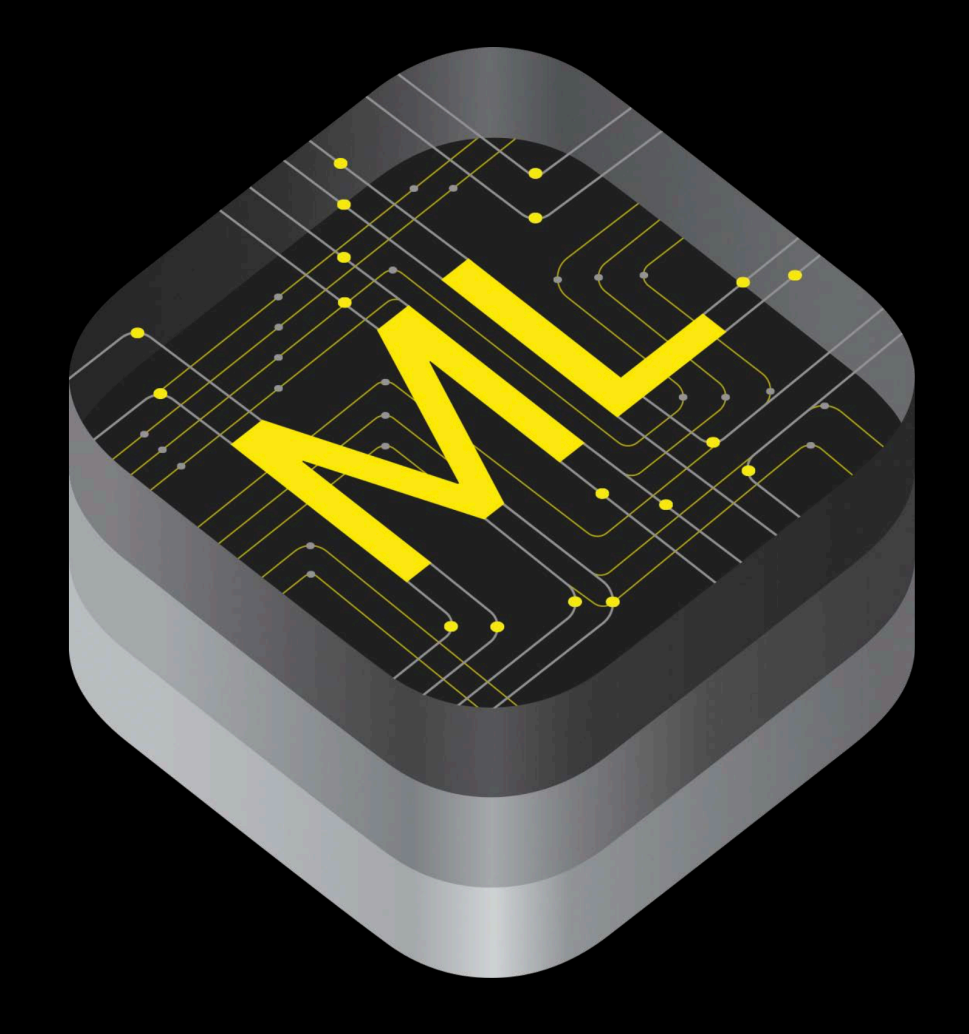

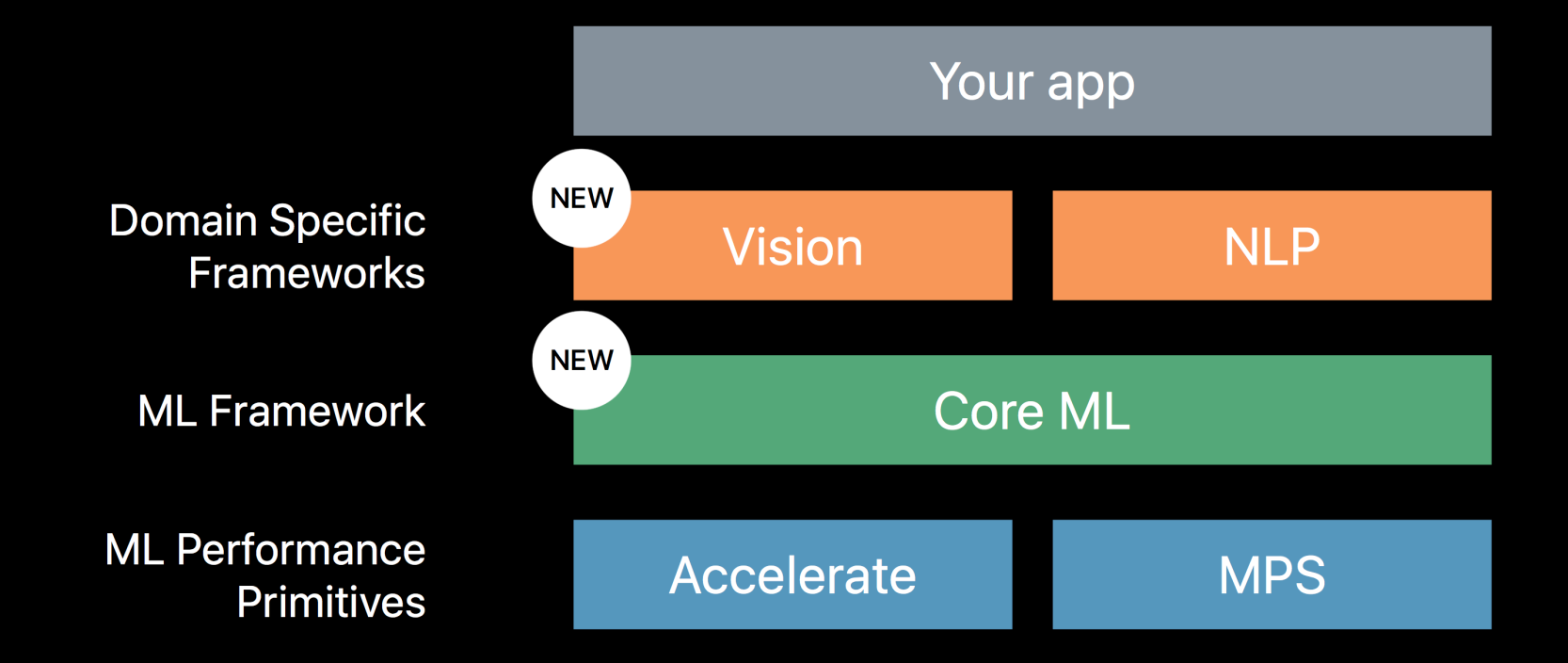

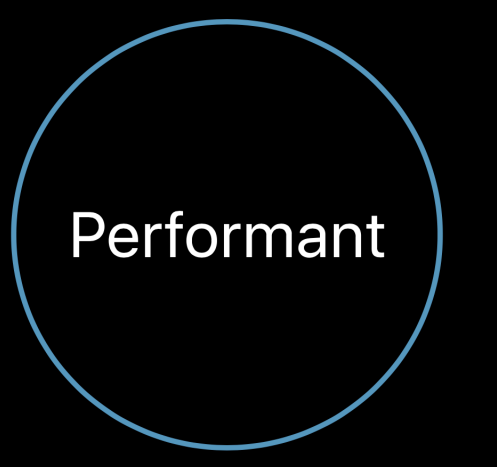

Fine tuned inference engines **Built on Accelerate and Metal** 

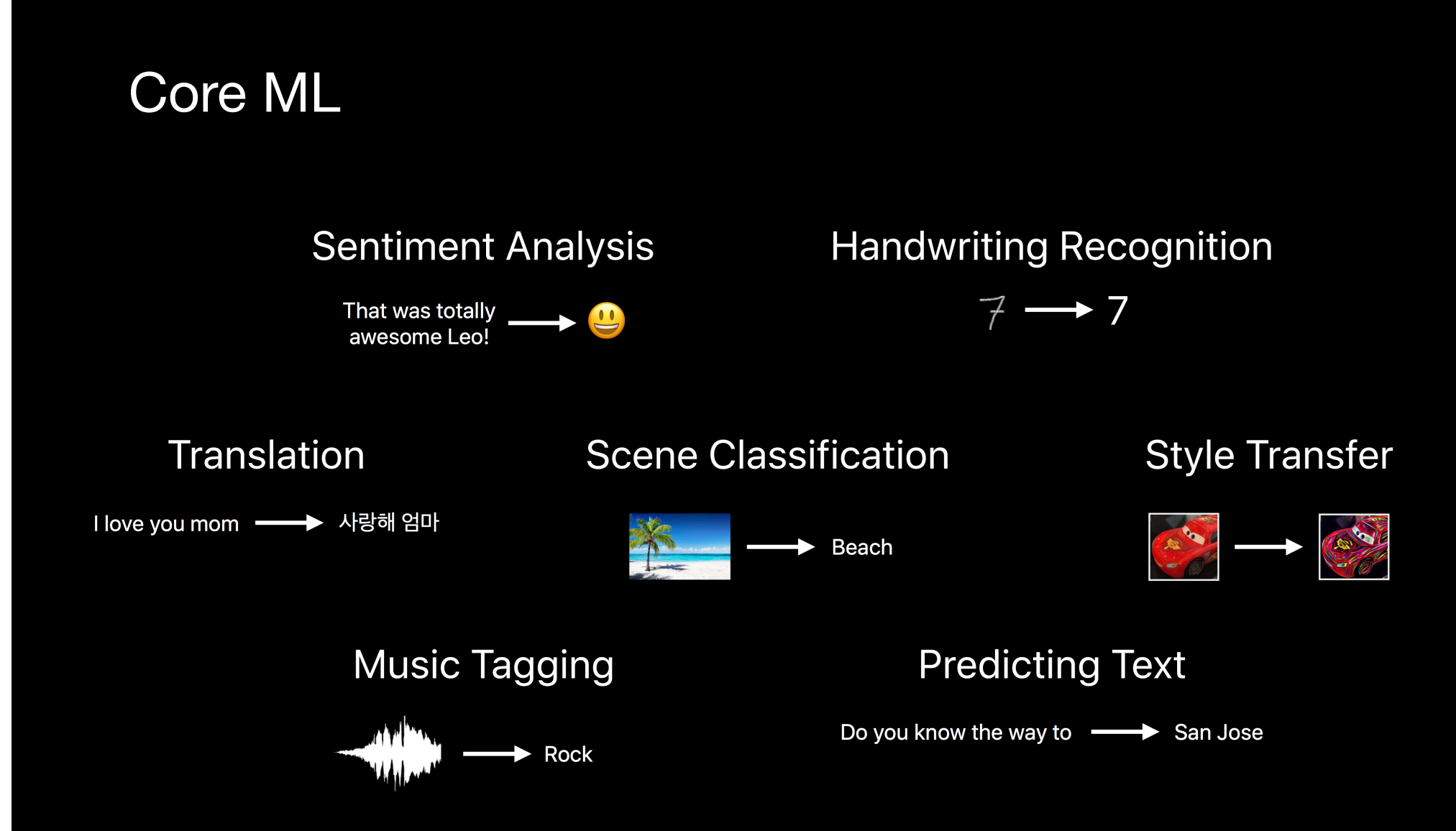

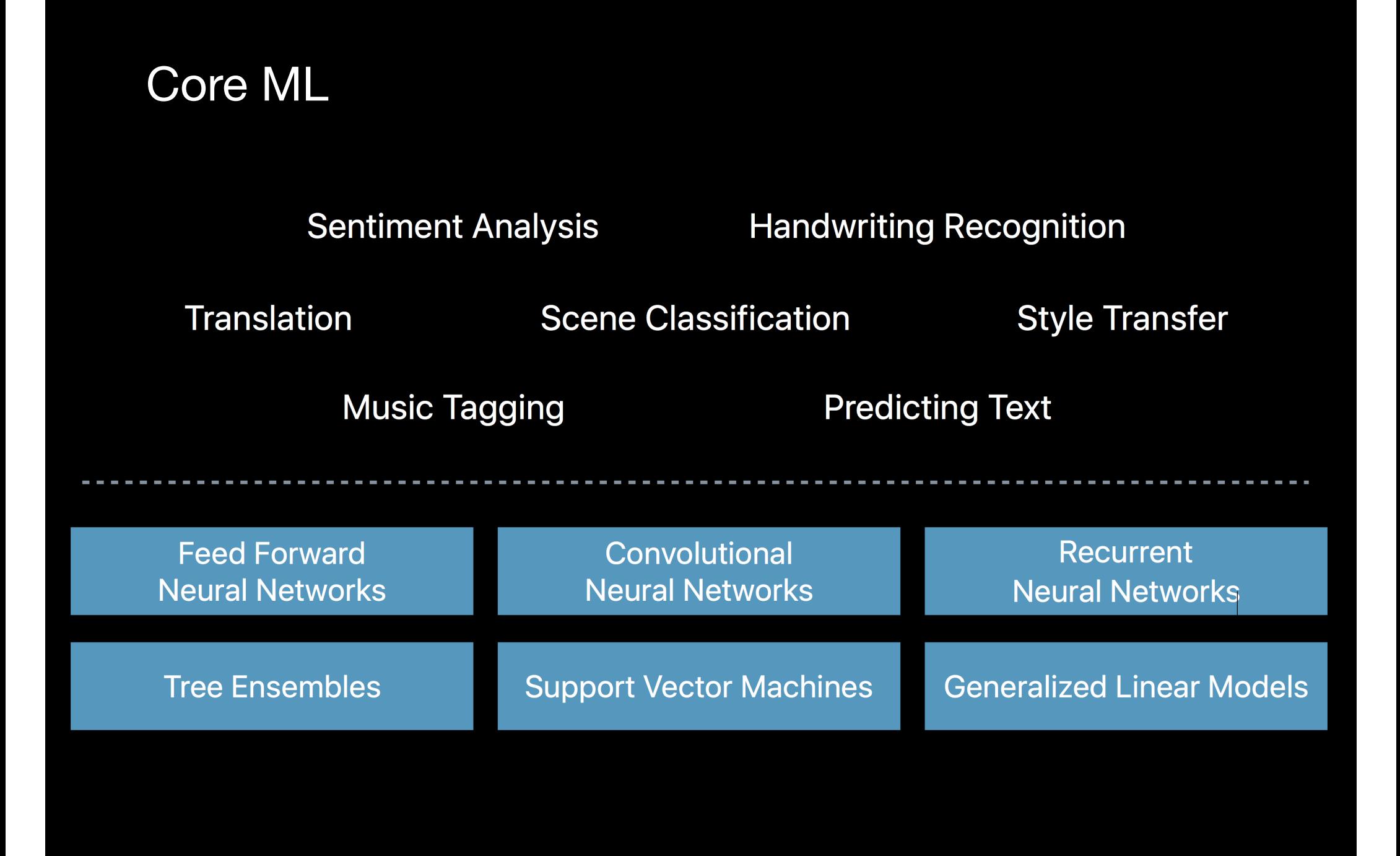

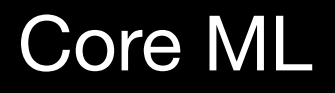

**Sentiment Analysis** 

**Handwriting Recognition** 

Translation

**Scene Classification** 

**Style Transfer** 

**Music Tagging** 

**Predicting Text** 

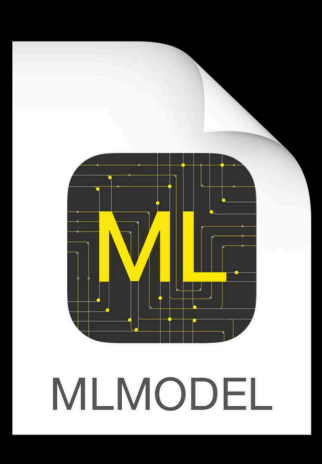

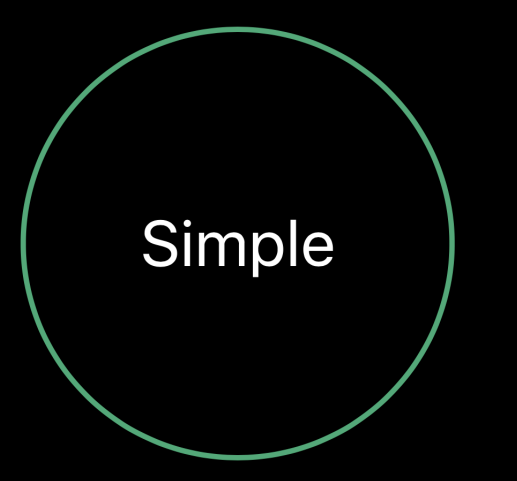

**Unified inference API** 

**Xcode integration** 

#### Convert to Core ML

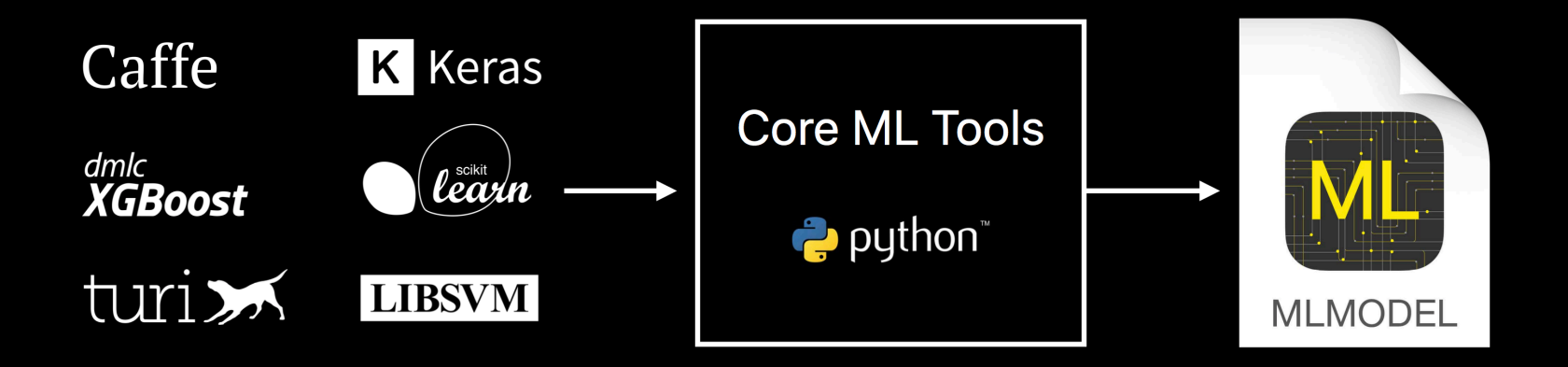

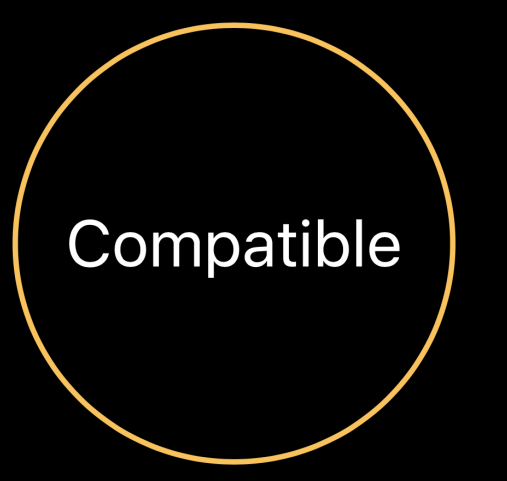

Public model format

Support for popular training libraries

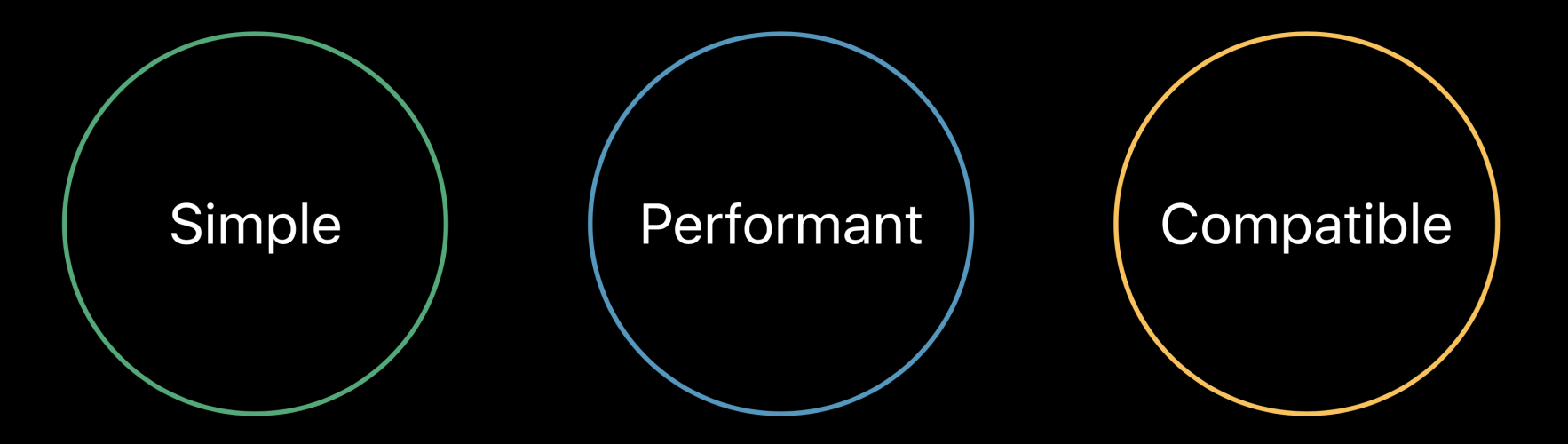

## Make it!!

 guard let model = try? VNCoreMLModel(for: 모델 ().model) else {

fatalError("모델을 못불러왔습니다")

}

```
 let request = VNCoreMLRequest(model: model) { [weak self] request, error in
      guard let results = request.results as? [VNClassificationObservation], let topResult = results.first else {
         fatalError("결과를 못찾음")
}
```

```
 DispatchQueue.main.async {
```

```
 self?.label.text = "\(Int(topResult.confidence * 100))% \(topResult.identifier)"
}
```

```
 }
```

```
 let handler = VNImageRequestHandler(ciImage: image)
DispatchQueue.global(qos: .userInteractive).async {
  do {
     try handler.perform([request])
  } catch {
     print(error)
  }
}
```
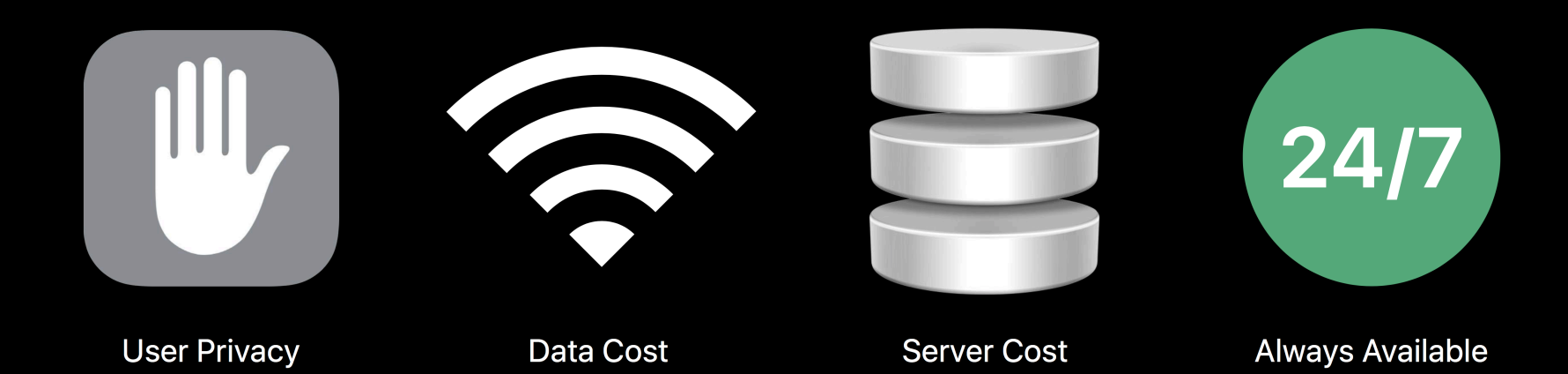

**Reduce size** 

Improve accuracy

Decrease prediction times

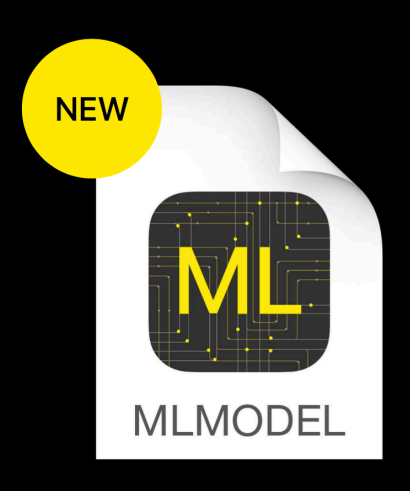